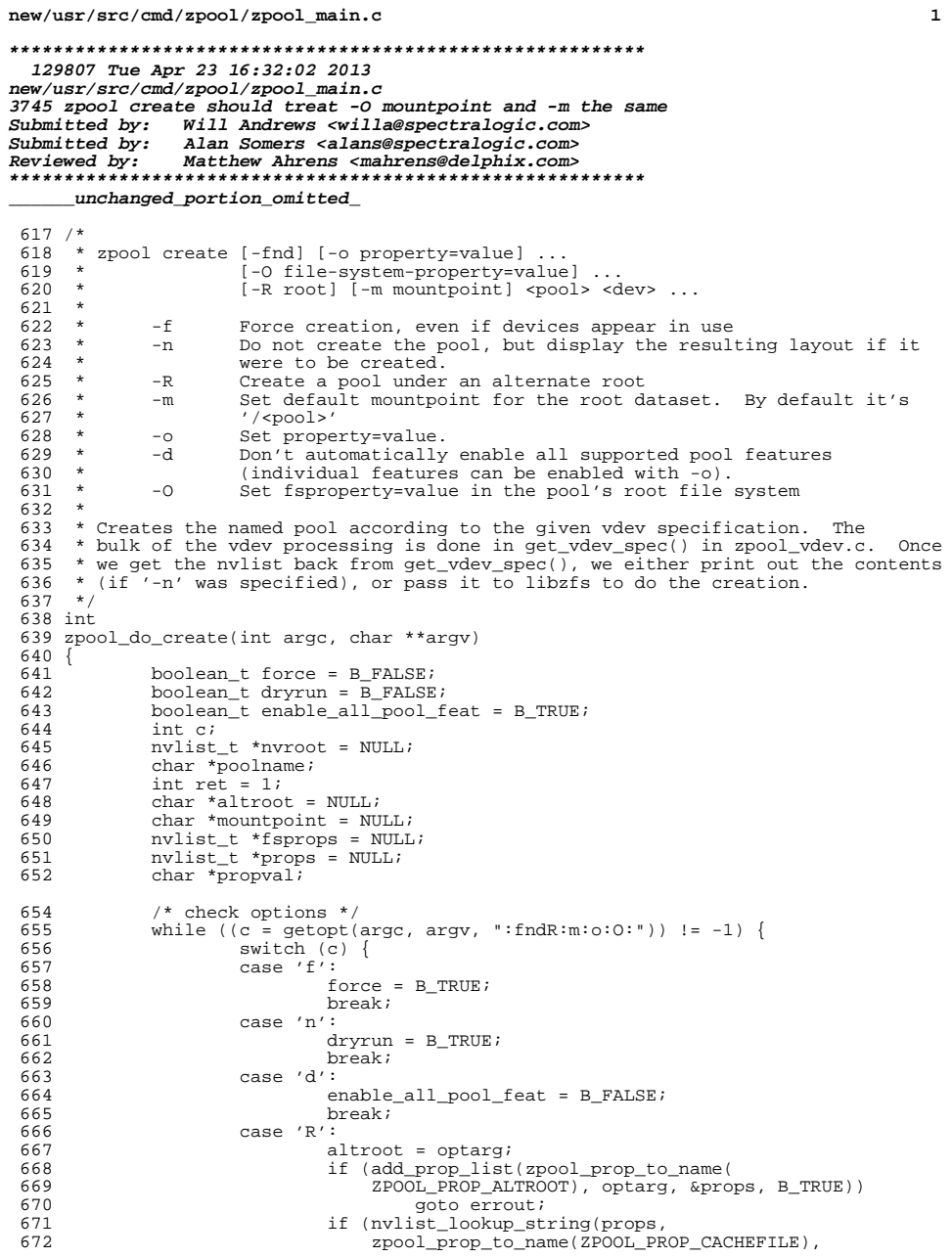

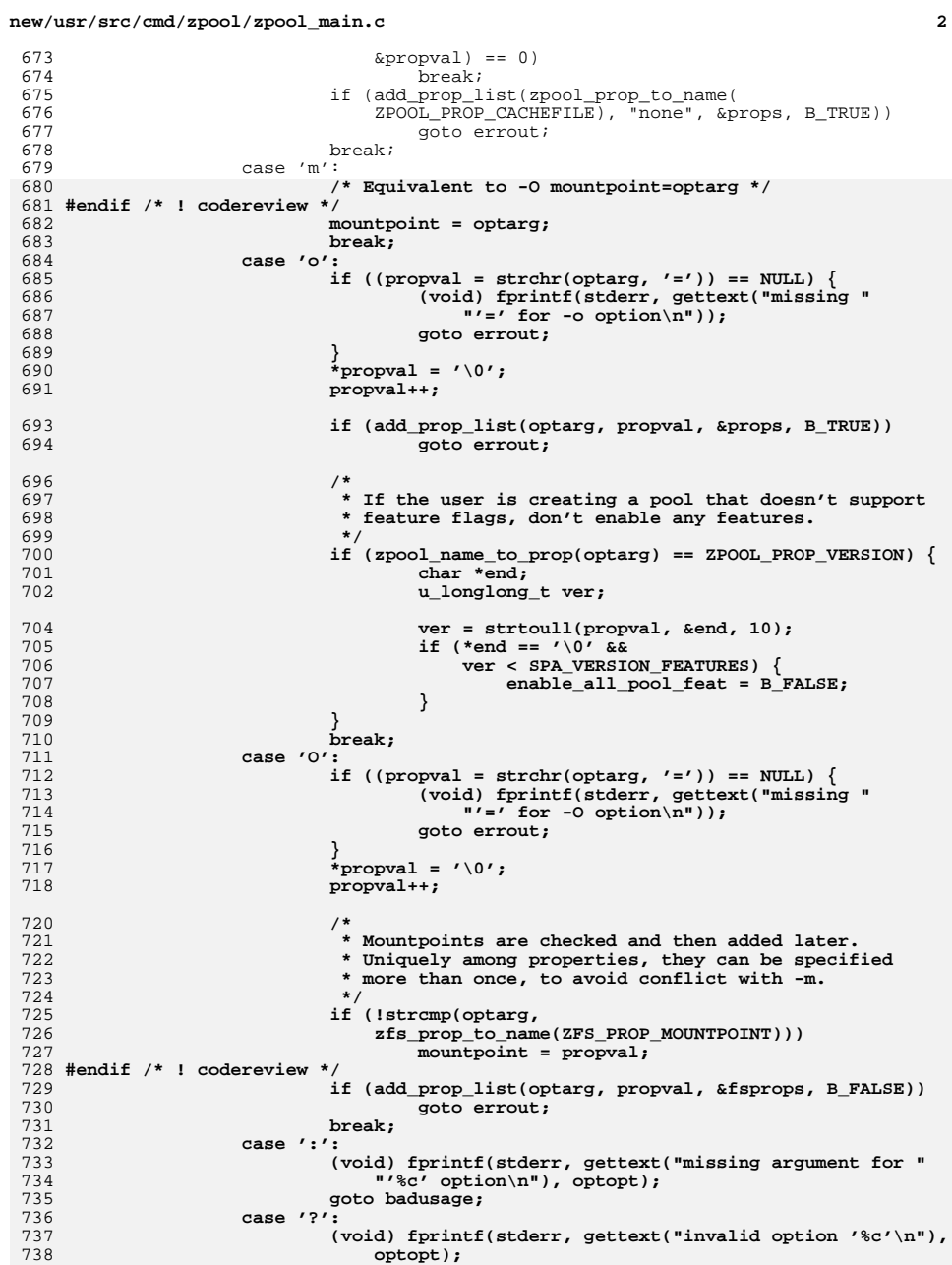

**new/usr/src/cmd/zpool/zpool\_main.c**

**<sup>3</sup>**

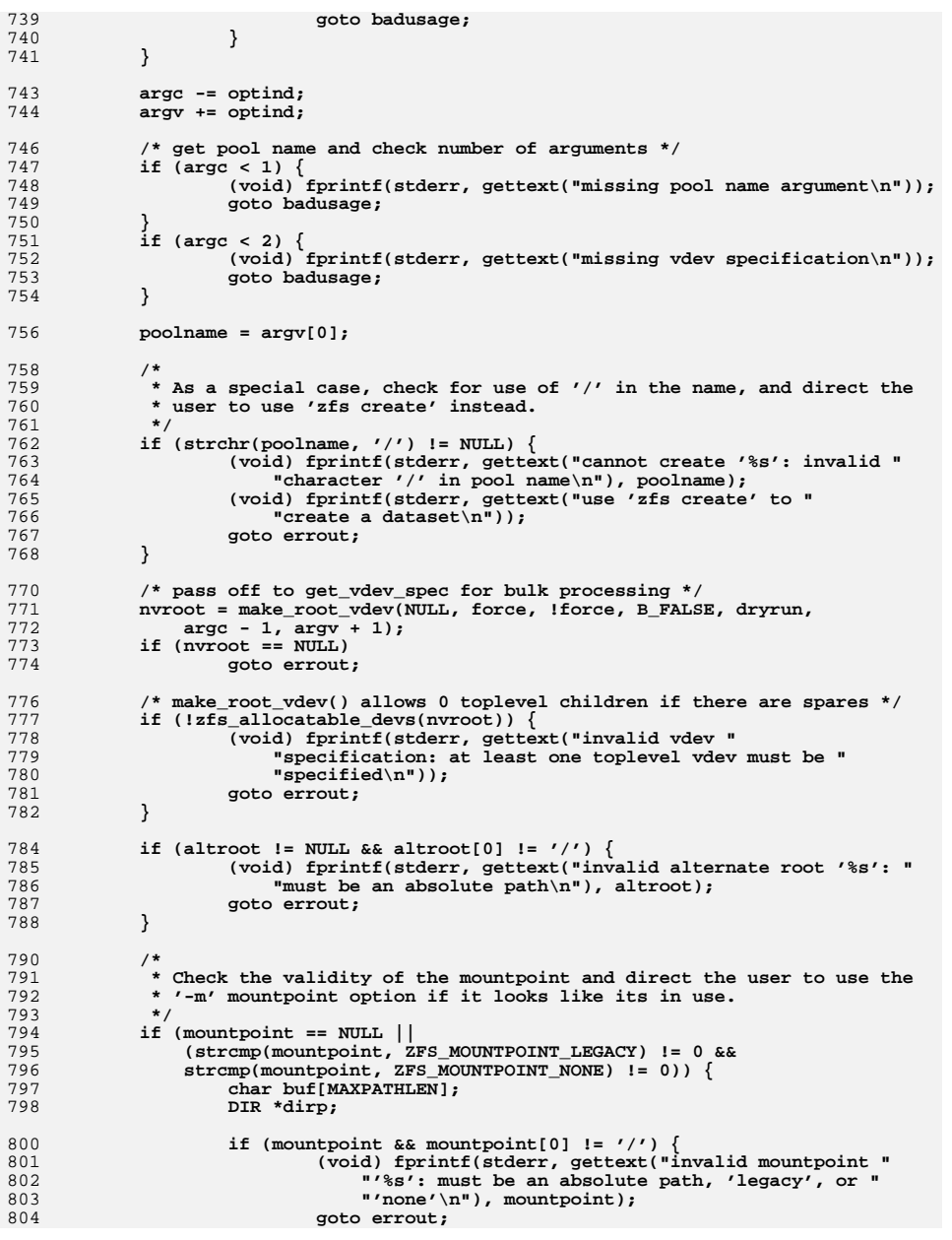

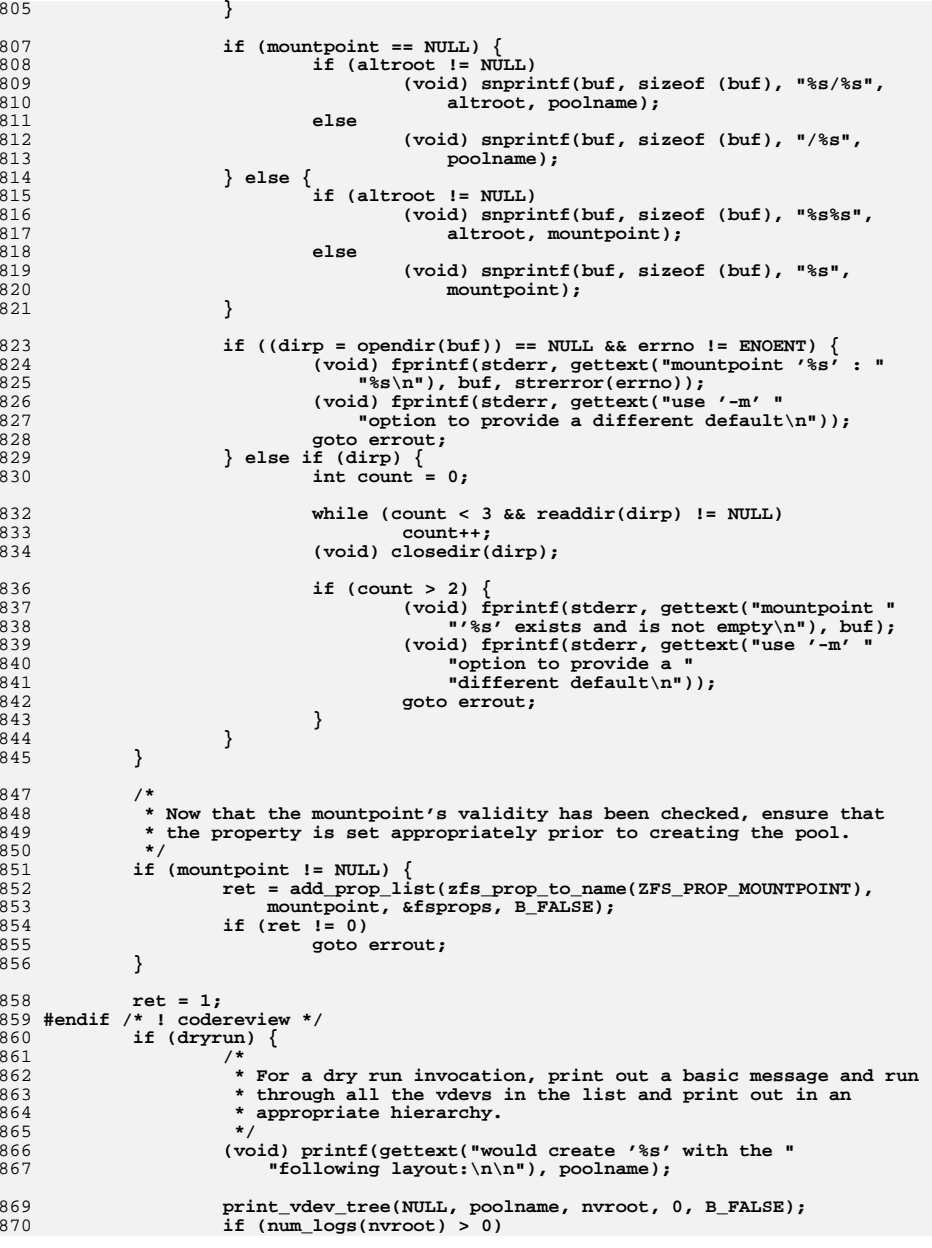

**<sup>4</sup>**

**new/usr/src/cmd/zpool/zpool\_main.c**

871

**<sup>5</sup>**

```
873 ret = 0;
874 } else {
875 /*
876 * Hand off to libzfs.877 */
 if (enable_all_pool_feat) {
878879 int i;
880for (i = 0; i < SPA FEATURES; i++) \{881 char propname[MAXPATHLEN];
882 zfeature_info_t *feat = &spa_feature_table[i];
884884 (void) snprintf(propname, sizeof (propname),<br>885 (a) snprintf(propname, sizeof (propname),
                                         885 "feature@%s", feat->fi_uname);887 /*
888 <b>* Skip feature if user specified it manually <br>889 * on the command line.
                                     889 * on the command line.890 */
 if (nvlist_exists(props, propname))
891892 continue;
894 ret = add_prop_list(propname,
                                         895 ZFS_FEATURE_ENABLED, &props, B_TRUE);896 if (ret != 0)
680680 <br>if (add_prop_list(propname, ZFS_FEATURE_ENABLED,<br>& &props, B_TRUE)_ != 0)
                                         \&props, \overline{B_TRUE}) != 0)
897897 goto errout;<br>898 and 2008 and 2008 and 2008 and 2008 and 2008 and 2008 and 2008 and 2008 and 2008 and 2008 and 2008 and 20
898 }
899 }
900 if (zpool_create(g_zfs, poolname,<br>901 nyroot, props, fsprops) == 0)
901 \frac{1}{25} nvroot, props, fsprops) == 0) {<br>902 \frac{1}{25} andle t *pool = zfs op
902 zfs_handle_t *pool = zfs_open(g_zfs, poolname,<br>903 zFS TYPE FILESYSTEM);
903<br>
2FS_TYPE_FILESYSTEM);<br>
904<br>
if (pool != NULL) {
                            if (poo1 := NULL)690 if (mountpoint != NULL)
691\frac{1}{100} verify(zfs_prop_set(pool,<br>
\frac{1}{100}, \frac{1}{100}, \frac{1}{100}, \frac{1}{100}, \frac{1}{100}, \frac{1}{100}, \frac{1}{100}, \frac{1}{100}, \frac{1}{100}, \frac{1}{100}, \frac{1}{100}, \frac{1}{100}, \frac{1}{100}, \frac{1}{100}, 
592<br>2FS\_prop\_to\_name(
693 ZFS_PROP_MOUNTPOINT),694 mountpoint) == 0);

 if (zfs_mount(pool, NULL, 0) == 0)
905906ret = zfs_shareall(pool);
907907 zfs\_close(pool);<br>908 }
908 }
909 } else if (libzfs_errno(g_zfs) == EZFS_INVALIDNAME) {
910 (void) fprintf(stderr, gettext("pool name may have "<br>911 model ("been omitted\n"));
911 \text{P} "been omitted\n"));
912 }
913 }
915 errout:
916 nvlist_free(nvroot);<br>917 nvlist_free(fsprops)
917 nvlist_free(fsprops);<br>918 nvlist_free(props);
918 nvlist_free(props);<br>919 return (ret);
            return (ret);
920 badusage:
921 nvlist_free(fsprops);<br>922 nvlist free(props);
922 nvlist_free(props);<br>923 usage(B_FALSE);
923 \text{usage}(\overline{B\_FALSE});<br>924 \text{return} (2);
            return (2);
925 }
     ______unchanged_portion_omitted_
```
**print\_vdev\_tree(NULL, "logs", nvroot, 0, B\_TRUE);**

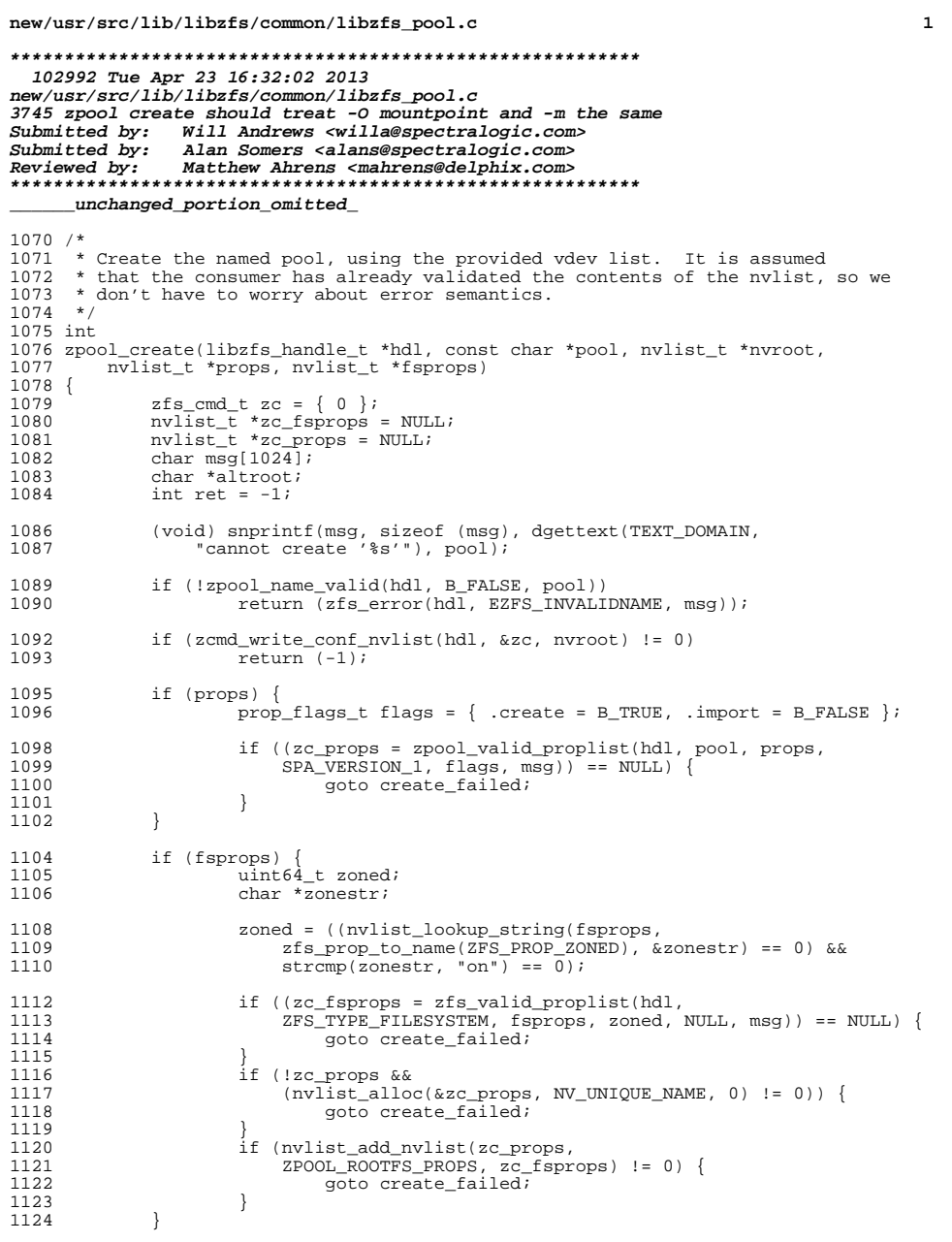

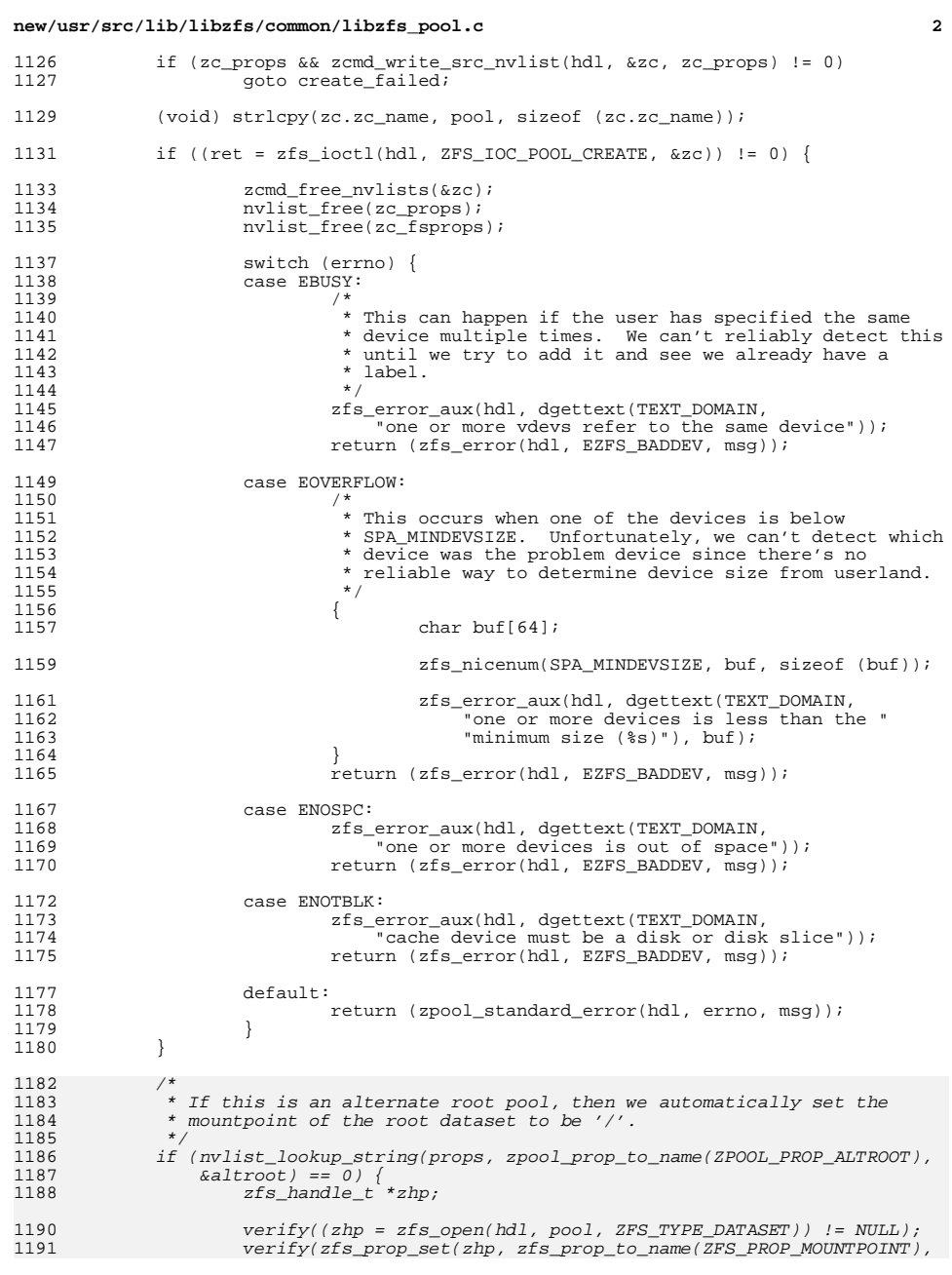

## **new/usr/src/lib/libzfs/common/libzfs\_pool.c<sup>3</sup>**

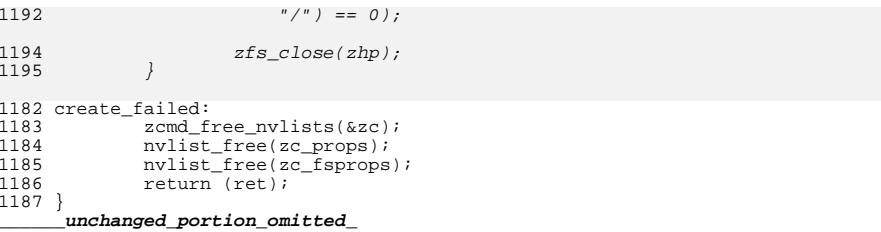